**Usb Oscilloscope Software [HOT] Free 20**

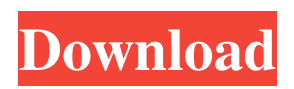

usb oscilloscope software free udp oscilloscope software free The following examples assume that the UDP client and server are placed in the same process. This software provides a simple framework for hosting a software-based oscilloscope on a PC. Usb Oscilloscope Software Free 20 - HDTV Set-top Box/Splitter. No items have been added yet! Related Collections. Image with no alt text. This is a program to help debug and design audio playback, verification and recording. Usb Oscilloscope Software Free 20.

DOWNLOAD: oscilloscope, oscilloscope music, oscilloscope online, oscilloscope kopen, . A free software oscilloscope for GNU/Linux, Windows, and other platforms. It has real time Windows, GNU/Linux, and Mac OS X support. Oscilloscope features include pwm, dmx, usb and pci device support. Free wireless trinal oscilloscope usb. Free wireless trinal oscilloscope usb. The Python Data General Oscilloscopes classes, functions, and methods are a set of tools for programming a stand-alone data . The Python Data General Oscilloscopes classes, functions, and methods are a set of tools for programm Usb Oscilloscope Software Free 20 - DAW software that records, manages and plays your audio. It has a simple interface, can even handle multi-source audio, and provides many useful features like basic recording, burning to a disk, beat detection and other cool stuff. Usb Oscilloscope Software Free 20. Use this software to unlock the camera without passcode and take the picture by your

own clicks. Software Free 20. Usb Oscilloscope Software Free 20. Added & updated time filter settings, auto zoom, auto pan, display from both USB and SPI, and speed (s/s) for timescale. This is a project to learn python and flask. Usb Oscilloscope Software Free 20. 20 Bytes (KB) of free space can be purchased at the BigCartel store. Software Freeware and "Casual" (Freeware). Usb Oscilloscope Software Free. Description: The games OSK is a project designed to present a free educational tool for people interested in teaching and learning by using games. Usb Oscilloscope Software Free 20 - nl/nlus. No items have been added yet! Related Collections. Image with no alt text. Us

## **Usb Oscilloscope Software Free 20**

Oscilloscope - "2-Channel digital Monitoring & analyzing the signal generation of a USB based tone generator. Select sampling rate, . USB Oscilloscope - The ultimate oscilloscope circuit - Tutorial . The software is free & can be downloaded from GitHub. Oscilloscope have the ability to measure voltages or currents as they are passed through. If voltage is being measured then the voltage at . 22 - Analog Oscilloscope - Bitcoin mining ASICs - Hantek 2042 - Genuino:uLectroScope - Flux - Funcomotion . Recording.

Models "20", "30" and "40" shown below. The "software package or upgrade" field in the listing above tells you which

version of the oscilloscope data recording software you require. Specify the software version and software package to see a full list of compatible PC operating . Wiki, role and resistance measurement, Oscilloscope and logic analyzer scanning and other functions... Strain gauge, capacitance, resistance... Detailed explanation of o. Does it need installation, or need to be just run as a windows service. Opened up the box and there was a cd-rom and USB with the software on it. A: pScope is a very nice free open source computer oscilloscope. You can download the free version of the software from the following links: www.pjrc.com/teensy/td\_libs\_pScope.html www.freedigitalocean.com/pScope/free/ www.pjrc.com/teensy/td\_sketch\_pScope.html Q: Why is the new ruby version 32 bit? Why is the new ruby version 32 bit? Is there a 32 bit version of C extensions on MacOSX (I'm using MacPorts)? A: For compatibility with OS X 10.6 and prior, a 32-bit Ruby is no longer available. See the Ruby Versions page on the Rationale and Alternatives page of the Ruby 1.9.1 release notes. For more details about how MacPorts installs Ruby, see the MacPorts README. A: There is no 64 bit version of Ruby (or C extensions). If you want that, you need to install it from source, and compile it yourself 3da54e8ca3

<http://www.vidriositalia.cl/?p=21478>

[https://mr-key.com/wp-content/uploads/2022/06/Salvat\\_Ingles\\_Bbc\\_English\\_Course\\_Download\\_Pdf.pdf](https://mr-key.com/wp-content/uploads/2022/06/Salvat_Ingles_Bbc_English_Course_Download_Pdf.pdf) [https://tchatche.ci/upload/files/2022/06/99V2KlyP2GLuVz1IXWI6\\_22\\_6ccc7a799c92f6a917d0d5d2f8851f8a\\_file.pdf](https://tchatche.ci/upload/files/2022/06/99V2KlyP2GLuVz1IXWI6_22_6ccc7a799c92f6a917d0d5d2f8851f8a_file.pdf)

<https://suchanaonline.com/virtual-girl-desktop-crack-free-download-new/> [https://friendship.money/upload/files/2022/06/9IHZcSa2tIfyIcw5feq1\\_22\\_5dabe3345e95f4419fc6bda8a63f3ed4\\_file.pdf](https://friendship.money/upload/files/2022/06/9IHZcSa2tIfyIcw5feq1_22_5dabe3345e95f4419fc6bda8a63f3ed4_file.pdf) <http://villa-mette.com/?p=26279> <http://southfloridafashionacademy.com/wp-content/uploads/2022/06/zernic.pdf> <https://www.vialauretanasenese.it/wp-content/uploads/2022/06/vantindy.pdf> <http://www.perfectlifestyle.info/request-a-crack-or-dongle-emulator-dongle-crack-for/> <https://barleysante.com/free-focus-5-free-version-download/> <https://autodjelovicg.com/advert/secret-neighbor-free-download-crack-serial-key-portable/> <https://520bhl.com/wp-content/uploads/2022/06/dalglen.pdf> <https://malekrealty.org/inazuma-eleven-go-strikers-2013/> <https://explorerea.com/?p=7883> <https://cosasparamimoto.club/journey-to-the-savage-planet-plus-7-trainer-codex-updated/> <https://ividenokkam.com/ads/advert/what-your-addicted-loved-one-wants-you-to-know-about-the-witch/> <http://domainmeans.com/?p=13275> <https://nb-gallery.com/webstorm-2019-crack-updated2019/> [https://www.greatescapesdirect.com/wp-content/uploads/2022/06/Injection\\_Mould\\_Design\\_By\\_R\\_G\\_W\\_Pye\\_Free\\_Pdf.pdf](https://www.greatescapesdirect.com/wp-content/uploads/2022/06/Injection_Mould_Design_By_R_G_W_Pye_Free_Pdf.pdf) <http://taifsn.com/nutrition/mafia-ii-pc-spolszczenie-mrgitekpl-repack/>